# **Table of Contents**

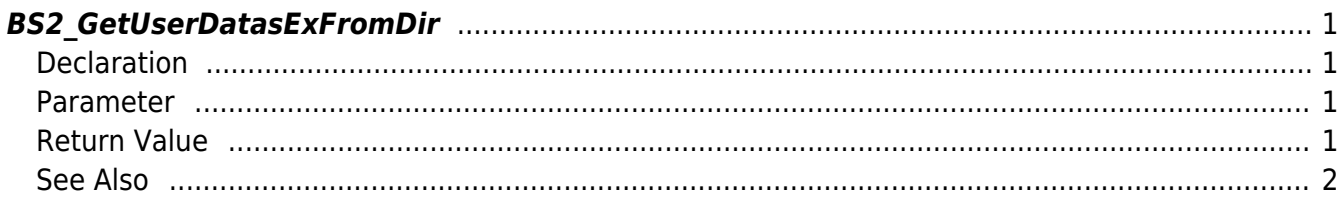

## <span id="page-1-0"></span>**BS2\_GetUserDatasExFromDir**

Gets the user information of the given user ID from storage path in device.

## <span id="page-1-1"></span>**Declaration**

```
#include "BS_API.h"
```
int BS2 GetUserDatasExFromDir(void\* context, const char\* szDir, char\* uids, uint32 t uidCount, BS2UserBlobEx\* userBlob, BS2 USER MASK userMask);

[See BS2UserBlobEx Structure](http://kb.supremainc.com/bs2sdk/doku.php?id=en:user_management_api#bs2userblobex)

#### <span id="page-1-2"></span>**Parameter**

- [In] *context* : Context
- [In]  $szDir$  : Storage path in device
- [In] *uids* : User ID list trying to get
- [In] *uidCount* : Number of user ID
- [Out] *userBlob* : Pointer to store the user information
- [In] *userMask* : User Mask

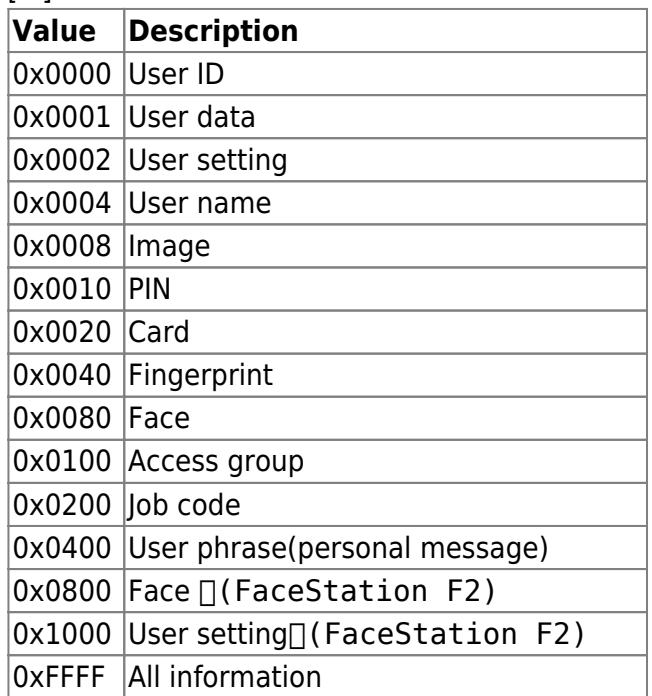

### <span id="page-1-3"></span>**Return Value**

If successfully done, BS\_SDK\_SUCCESS will be returned. If there is an error, the corresponding error code will be returned.

#### <span id="page-2-0"></span>**See Also**

[BS2\\_GetUserDatabaseInfoFromDir](http://kb.supremainc.com/bs2sdk/doku.php?id=en:bs2_getuserdatabaseinfofromdir) [BS2\\_GetUserListFromDir](http://kb.supremainc.com/bs2sdk/doku.php?id=en:bs2_getuserlistfromdir) [BS2\\_GetUserInfosFromDir](http://kb.supremainc.com/bs2sdk/doku.php?id=en:bs2_getuserinfosfromdir) [BS2\\_GetUserDatasFromDir](http://kb.supremainc.com/bs2sdk/doku.php?id=en:bs2_getuserdatasfromdir)

[BS2\\_GetUserInfosExFromDir](http://kb.supremainc.com/bs2sdk/doku.php?id=en:bs2_getuserinfosexfromdir)

From: <http://kb.supremainc.com/bs2sdk/> - **BioStar 2 Device SDK**

Permanent link: **[http://kb.supremainc.com/bs2sdk/doku.php?id=en:bs2\\_getuserdatasexfromdir&rev=1599699553](http://kb.supremainc.com/bs2sdk/doku.php?id=en:bs2_getuserdatasexfromdir&rev=1599699553)**

Last update: **2020/09/10 09:59**